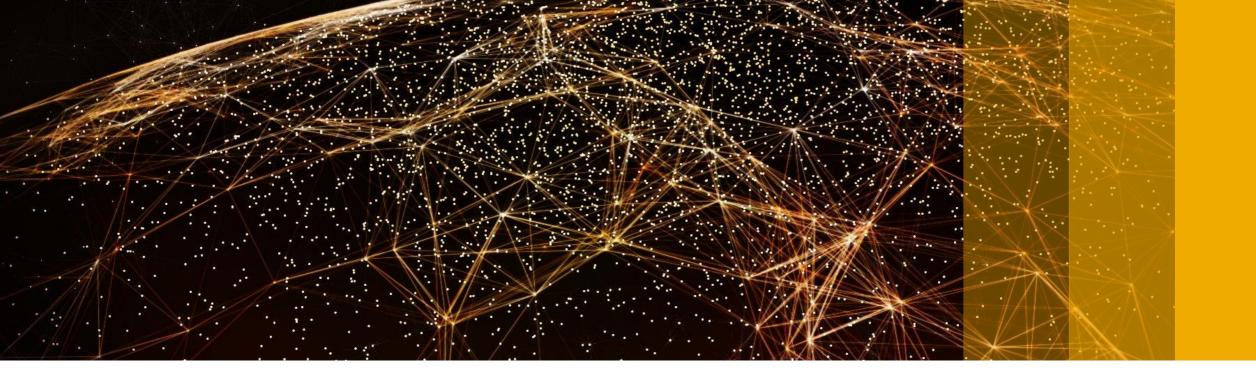

# SAP S/4HANA Cloud for Advanced Financial Closing Solution Overview

Katharina Reichert, SAP November 2019

**PUBLIC** 

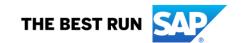

# Legal disclaimer

The information in this presentation is confidential and proprietary to SAP and may not be disclosed without the permission of SAP. This presentation is not subject to your license agreement or any other service or subscription agreement with SAP. SAP has no obligation to pursue any course of business outlined in this document or any related presentation, or to develop or release any functionality mentioned therein. This document, or any related presentation and SAP's strategy and possible future developments, products and or platforms directions and functionality are all subject to change and may be changed by SAP at any time for any reason without notice. The information in this document is not a commitment, promise or legal obligation to deliver any material, code or functionality. This document is provided without a warranty of any kind, either express or implied, including but not limited to, the implied warranties of merchantability, fitness for a particular purpose, or non-infringement. This document is for informational purposes and may not be incorporated into a contract. SAP assumes no responsibility for errors or omissions in this document, except if such damages were caused by SAP's willful misconduct or gross negligence.

All forward-looking statements are subject to various risks and uncertainties that could cause actual results to differ materially from expectations. Readers are cautioned not to place undue reliance on these forward-looking statements, which speak only as of their dates, and they should not be relied upon in making purchasing decisions.

# **Agenda**

- The Financial Close: drivers and challenges
- Process support (roles, apps, and analytics)
- Technical details (integration, configuration, extensibility)
- Outlook / Product Direction

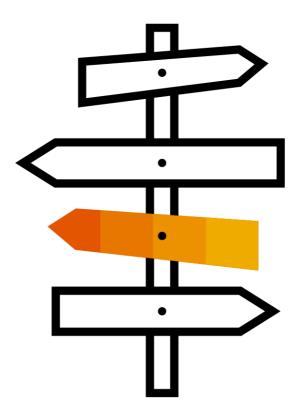

#### **SAP S/4HANA Finance**

The foundation for enabling finance transformation and addressing accounting and closing challenges

# Real-time business

In-memory enabled

# Intuitive user experience

Consistent across devices

#### **Instant benefit**

Easier to deploy and extend

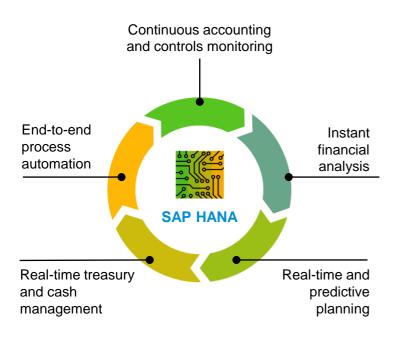

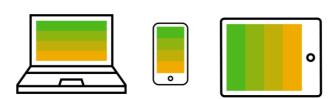

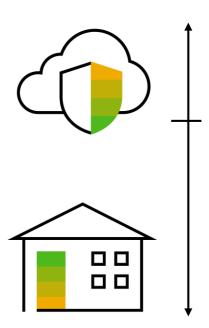

# **Entity Close with Manual Orchestration**

|                | 1     |                                                                                  |         |         | Time            | Time     | 1 /           | 1 ' | i                                                | i                                |                                                                                                    |                                                                                                    |
|----------------|-------|----------------------------------------------------------------------------------|---------|---------|-----------------|----------|---------------|-----|--------------------------------------------------|----------------------------------|----------------------------------------------------------------------------------------------------|----------------------------------------------------------------------------------------------------|
| Process        | Act # | Description                                                                      | workday | Jan 09  | CET             | CET      | KG            | CoE | Transactions                                     | Pre-req.                         | Manual Interface                                                                                                    | Narrative                                                                                                    |
| 6. Settlements | 20.5  | Settlement Contracts and SD orders to COPA                                       | Х-3     | 03. Feb | Overnight       | 11:00    |               | CoE | VA88                                             | 17,1 ;17,2; 17,3 ;<br>19,2; 24;4 | CoE to send - Spool file to KG with SAP Office message with detail of job run Excel file with list of errors and proposed corrections to be                                                              | Month end settlement to CO /PA. Overnight job (possible)                                                                                                    |
|                |       |                                                                                  |         |         |                 |          |               |     |                                                  |                                  | made (if any).                                                                                                    |                                                                                                    |
| 8. Controls    | 22.0  | Closing monthly accruals headquarter                                             | X-3     | 03. Feb | Before<br>14:00 |          | KG FI         |     | F-02, FB60                                       |                                  |                                                                                                    | Manual posting (headquarters, branches)                                                                                                    |
| 5. BW2000 WIP  | 23.0  | KG Posting Cut-off for NI MOD (WBS)<br>Preliminary (1b)                          | X-3     | 03. Feb | 15:00           |          | KG CO         |     |                                                  | 19.1                             | KG: SAP office message to be sent back to CoE to confirm<br>Job Cost posting cutoff for NI MOD (WBS)                                                                                                    | KG to confirm that all postings are complete for the<br>preliminary WIP run                                                                                                    |
| 5. BW2000 WIP  | 24.3  | WIP/LJP valuation (final run).                                                   | Х-3     | 03. Feb | 15:00           | 16:00    |               | CoE | YAF63                                            | 23                               | CoE to send: - Spool file to KG withSAP Office message with detail of job run and YAF81 report Excel file with YAF82 preformatted downloaded list.                                                       | Run WIP in CoE, and resolve error log. After errors are<br>corrected, run WIP, with posting and settlement to Co-<br>PA. Download YAF82 and YAF70D overnight into XCEL<br>files preformatted for KG analysis. |
| 5. BW2000 WIP  | 24.4  | WIP, LJP, and Pre post analysis, check, and validation (incl settlement)         | X-3     | 03. Feb | 16:00           | 11:00 +1 |               |     | XCEL File from<br>YAF82, YAF70D,<br>YAF81, YAF87 | 24.3                             |                                                                                                    |                                                                                                    |
| 8. Controls    | 25.0  | Global order analysis for material consumption                                   | X-3     | 03. Feb | Before<br>14:00 |          | KG FI -<br>CO |     | YAF40                                            | Postings finished                |                                                                                                    | Check global orders amounts (not increasing, not<br>negative amounts)                                                                                                    |
| 6. Settlements | 26.1  | Pre - Settlement notification for: CO orders to COPA WBS to COPA                 | X-3     | 03. Feb | 11:30           |          |               | CoE |                                                  | 17,1 ;17,2; 17,3 ;<br>19,2; 24;4 | Coe to send a mail to KG FI/CO resp. with information that<br>settlements will be executed next day at 18:15<br>KG mail to confirm that no more FI/CO bookings on orders will<br>be done from that time. | Coe to send a mail to KG FI/CO resp. with information that settlements will be executed next day at 18:15 KG mail to confirm that no more FI/CO bookings on orders will be done from that time.               |
| 6. Settlements | 26.2  | Settlement CO orders to COPA                                                     | X-3     | 03. Feb | Overnight       | 11:00    |               | CoE | KO8G                                             | 17,1 ;17,2; 17,3 ;<br>19,2; 24;4 | CoE to send - Spoot file to KG with SAP Office message with detail of job run Excel file with list of errors and proposed corrections to be made (if any).                                               | Month end settlement to CO/PA.                                                                                                    |
| 6. Settlements | 26.3  | Notify KG that COPA MR to C1 level is<br>complete FOR REP and SER                | X-3     | 03. Feb |                 |          |               | CoE | YAF02                                            | 26,2; 27; 28                     | CoE to send:<br>- CO-PA to C1 level by SAP office                                                                                                    | After all Job Cost objects have settled, and after OR<br>quality check                                                                                                    |
| 6. Settlements | 27.0  | Settlement WBS to COPA<br>(completed by step 24.3)                               | х-з     | 03. Feb | 15:00           | 16:00    |               | CoE | CJ8G                                             | 17,1 ;17,2; 17,3 ;<br>19,2; 24;4 | CoE to send - Spool file to KG with SAP Office message with detail of job run Excel file with list of errors and proposed corrections to be made (if any).                                               | Month end settlement to CO /PA. Overnight job (possible)                                                                                                    |
| 6. Settlements | 29.0  | Notify KG that COPA MR to C1 level is complete.                                  | Х-3     | 03. Feb | 15:30           | 16:00    |               | CoE | YAF02                                            | 26,2; 27; 28                     | CoE to send:<br>- CO-PA to C1 level by SAP office                                                                                                    | After all Job Cost objects have settled, and after OR quality check                                                                                                    |
| 6. Settlements | 29.1  | Repair analysis (YAF82 download)                                                 | X-3     | 03. Feb | 15:30           | 17:00    |               | CoE | XCEL File from<br>YAF82                          | 26,2; 27; 28                     | CoE to send: - Excel file with YAF82 preformatted downloaded list.                                                                                                    | After all EI Job Cost objects have settled, and after OR<br>quality check                                                                                                    |
| 6. Settlements | 29.2  | Preliminary MR Result (MR to C1 incl rec<br>GAP, Cost Center Reports for STRUCO) | X-3     | 03. Feb | 16:00           |          | KG CO         |     | YAF_MAIN                                         | Postings finished                | YAF_COPA_005 - YAF_COPA_005 MR Report:<br>Budget / Actual                                                                                                    | CO Top - down check before CC assessment                                                                                                    |

Error-prone, no real-time execution, no result capture, not event-based, low efficiency, poor insight, ...

Who is in charge?

Who runs what?

What's the most efficient sequence?

How do I combine with manual tasks?

Where do I need an explicit approval?

How do I manage this across systems?

#### **Accounting and Financial Close**

Need for improved speed, compliance, and insight while reducing costs

#### **Define**

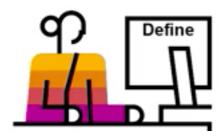

Plan and orchestrate repeatable, best practice financial close processes with sequenced, automated tasks and workflow across teams and time zones.

#### **Process**

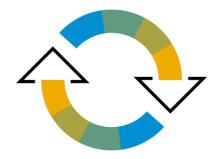

Increase efficiency and speed of your close through

- Automation
- Integration
- Faster processes
- Better collaboration
- Intuitive self-service access to financial information

#### **Monitor**

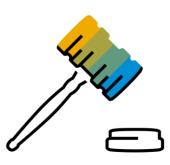

Achieve **real-time insight** into your financial close process for better business decisions

Ensure the quality and governance of the close to meet regulatory disclosure mandates

## Why close your books faster and simpler?

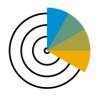

Higher profitability/growth due to earlier insight

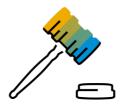

Requirements from external regulators

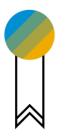

Higher quality/lower risk due to more time for analysis

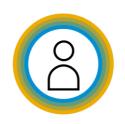

Higher company reputation/ lower cost of equity

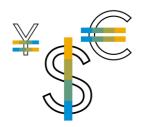

Lower effort and costs due to less time spent

## SAP S/4HANA Cloud for Advanced Financial Closing

Perfect planning, automation and monitoring

#### **Benefits**

Faster Entity Close through improved closing efficiency

Governance and Compliance

Transparency and Insight

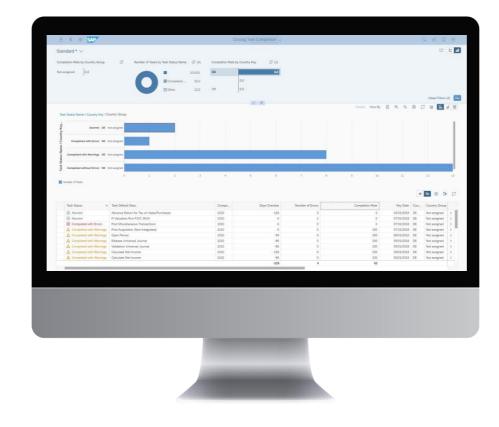

#### **Capabilities**

Automated closing tasks and workflowsupported intuitive apps for manual tasks Collaboration, notifications, and escalations

A global game plan defined for the entity close; serialize for multiple org units and closing cycles

Audit trail, logging, documentation

Comprehensive analytics for real-time insight into the closing status

Monitoring for subsidiaries and headquarter

**15-25%** 

Faster Closing cycle – while ensuring high-quality compliant results

Source: SAP Performance Benchmarking

#### **Orchestrating your processes**

End-to-end automation of related SAP capabilities

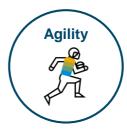

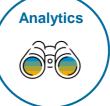

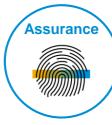

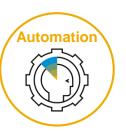

**Automation** 

#### **SAP S/4HANA for Advanced Financial Closing**

Automation and Management across your entire Record-to-Report process

**Automation Analytics SAP Account Reconciliation Analytics Assurance SAP Analytics** and Automation by BlackLine **SAP Tax Compliance Profitability Analysis** Cloud **Automation Assurance Advanced Compliance SAP Intercompany Financial Analytics Hub by BlackLine** Reporting **Predictive** Accounting **Analytics Analytics Automation Analytics SAP Group Accruals** Disclosure **Digital** Reporting Management Management **Boardroom Analytics GR/IR Reconciliation Financial and Management Financial Reporting Financial Planning Financial Close** and Analysis **Accounting** 

# **Process support:**

roles, apps, and analytics

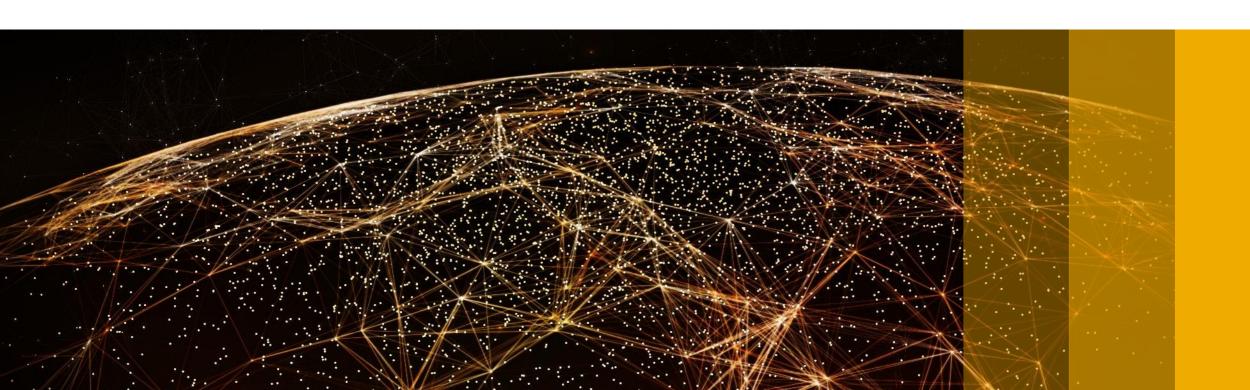

## SAP S/4HANA Cloud for Advanced Financial Closing

Role-based approach coordinates tasks across your team

**Define Closing** Tasks

**Process Closing** Tasks

**Approve Closing** Tasks

Financial Close Overview

Closing Task Completion

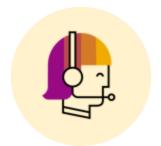

Accounting Expert

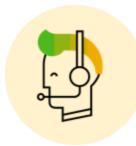

General Ledger Accountant Accounting Manager Asset Accountant AR / AP Accountant

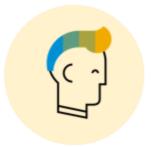

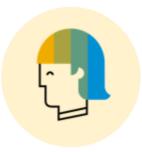

Head of Finance, Central Controlling

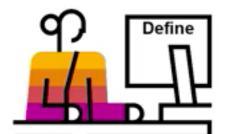

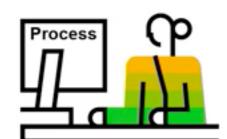

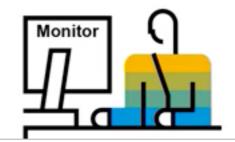

## SAP S/4HANA Cloud for Advanced Financial Closing

Role-based approach coordinates tasks across your team

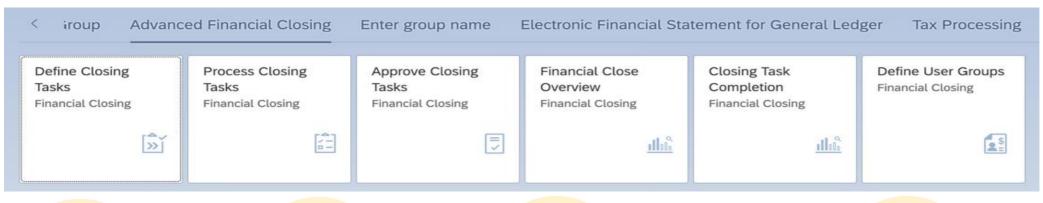

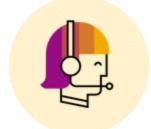

Accounting Expert

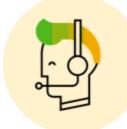

Asset Accountant
AR / AP Accountant

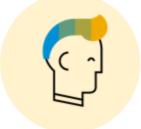

General Ledger Accountant Accounting Manager

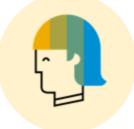

Head of Finance, Central Controlling

12

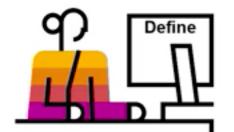

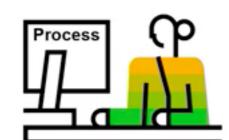

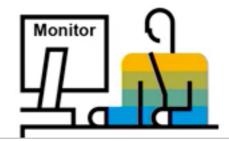

## **Setting up the Closing structure**

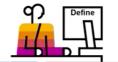

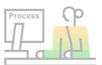

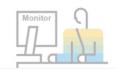

At the **Template** level, certain attributes that apply to all tasks are maintained

- Notification configuration
- Level of user/user groups
- Factory calendar and time zone
- Ledger and accounting principle

Different options are available for creating a closing structure (company code, plant, company code and plant, freeform)

Folders organize tasks hierarchically into business process areas

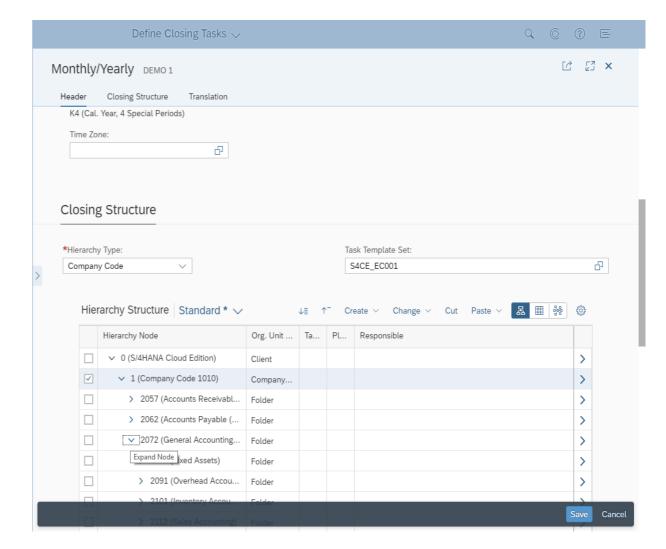

# Delivered task sets include standard closing steps and sequences

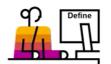

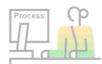

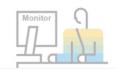

Mandatory and optional tasks delivered by business process area

- General Ledger and Tax
- AP/AR
- Fixed Asset Accounting
- Overhead Accounting
- Inventory Accounting
- Production Accounting
- Sales Accounting

Sequencing and interdependencies are included

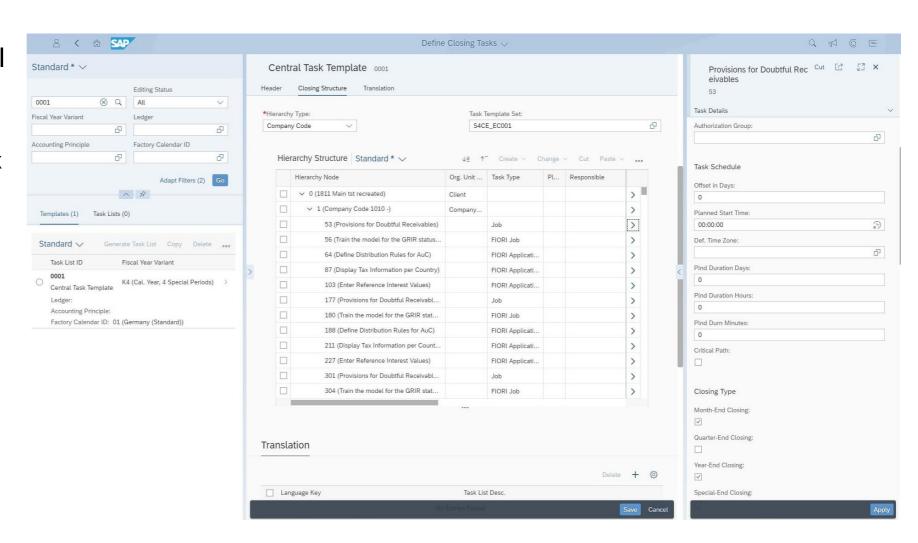

# Different task types can be included

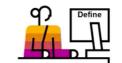

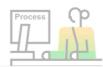

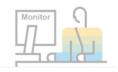

There are several types of closing steps supported

| Task Type             | Purpose                                                                                                    |  |  |  |  |
|-----------------------|----------------------------------------------------------------------------------------------------|--|--|--|--|
| SAP Fiori Application | <ul> <li>Process closing task manually with transactional or analytical Fiori application</li> <li>Defined parameters (at folder or task level) are automatically transferred</li> <li>Authorization checks ensure assigned processor has all necessary authorizations</li> </ul> |  |  |  |  |
| Job                   | <ul> <li>Schedule automatic process steps</li> <li>Automatic jobs are scheduled automatically once the start time is reached and the predecessor task is completed</li> <li>Manual jobs can also be scheduled</li> </ul>                                                          |  |  |  |  |
| Note                  | Process closing tasks manually by external means                                                                                                    |  |  |  |  |
| Web Application       | <ul> <li>Closing steps that are processed using external web services or to assign documentation resources</li> <li>A web application is any service or HTML page accessible via a URL</li> </ul>                                                                                 |  |  |  |  |

# Attributes set in the template will be used in period task lists

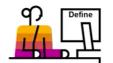

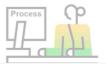

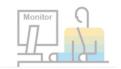

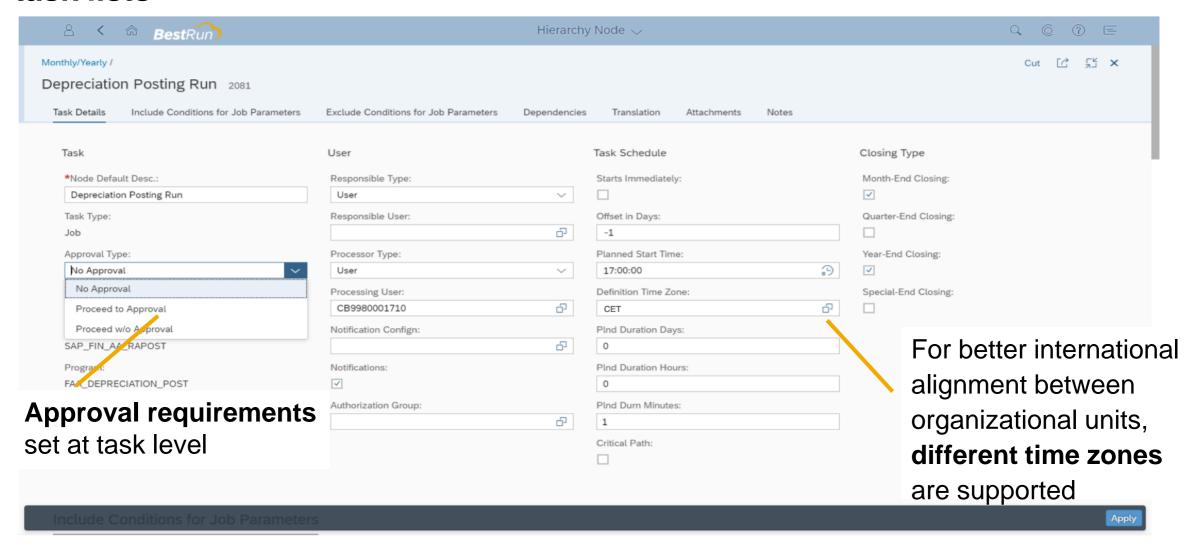

#### Further technical details maintained at task level

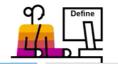

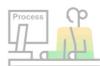

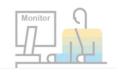

For scheduled jobs, include and exclude conditions must be documented

These parameters are required by the job scheduler

#### **Job Parameterization for Scheduling**

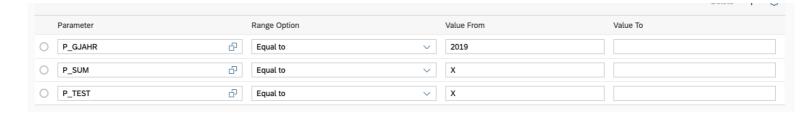

#### **Dependencies**

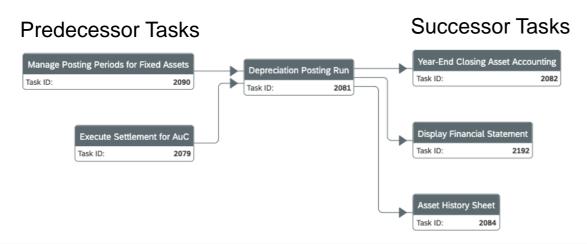

Dependencies document Predecessor Tasks and Successor Tasks

These are used for triggering jobs and workflow tasks

## Making changes to the template

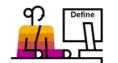

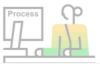

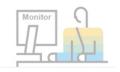

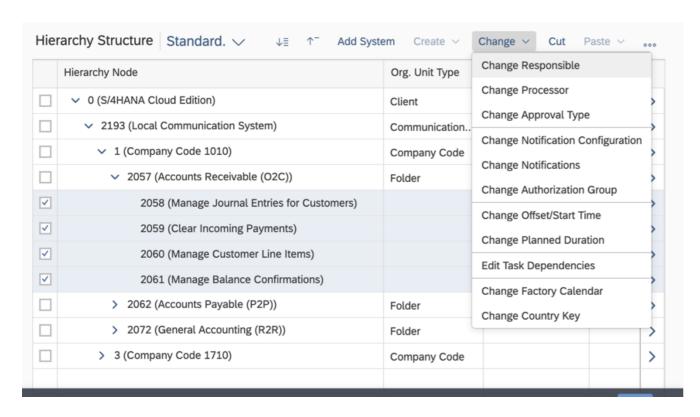

As things change, you can select multiple tasks at once for mass changes for many key attributes:

- Role assignments
- Approval settings
- Notifications
- Timing and dependencies
- Factory calendar and country key

## **Generate periodic work lists**

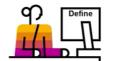

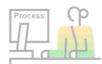

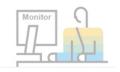

Generate task list for a particular close from the template, by entering

- Key Date
- Posting Period

Key relative dates and parameterization are passed to tasks

A "released" task list will send tasks to responsible users immediately

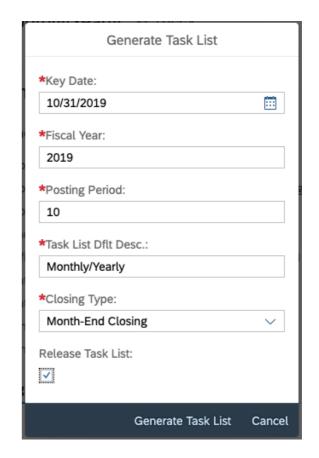

# Fiori apps for processing and approving tasks

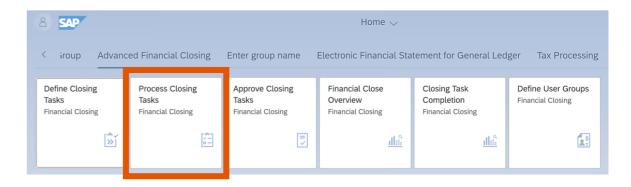

#### **Process Closing Tasks**

- You use the Process Closing Tasks app to manually process, schedule, or automate tasks related to your entity close.
- The app automatically updates the status of scheduled and executed jobs or automatically validated tasks.
- When processing tasks, you can add comments and attachments, or communicate with other employees using SAP CoPilot or your standard e-mail client.

## View the status of all closes where you are involved

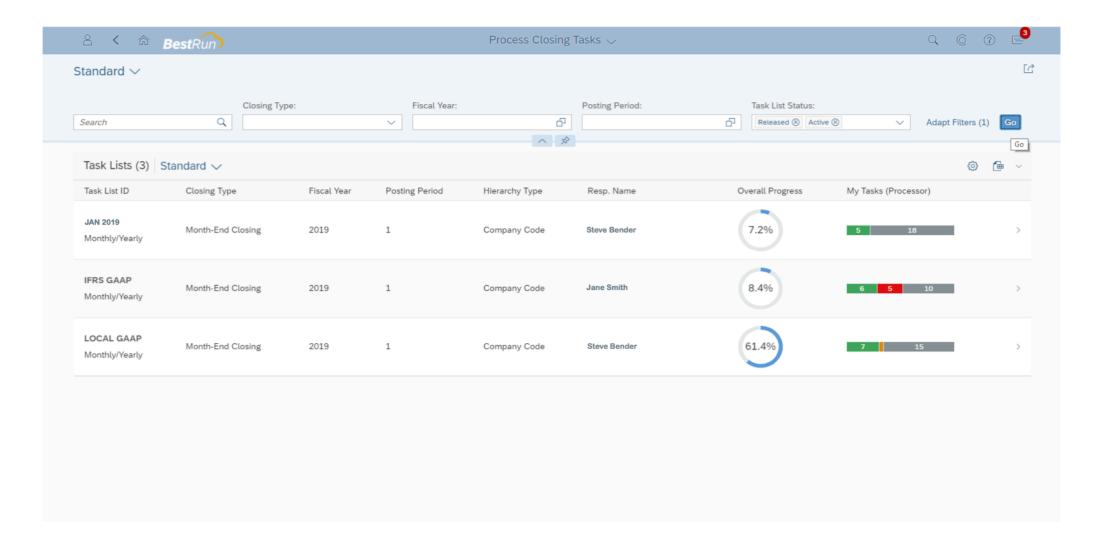

# For a particular task list, see all assigned tasks – navigate to task or set status

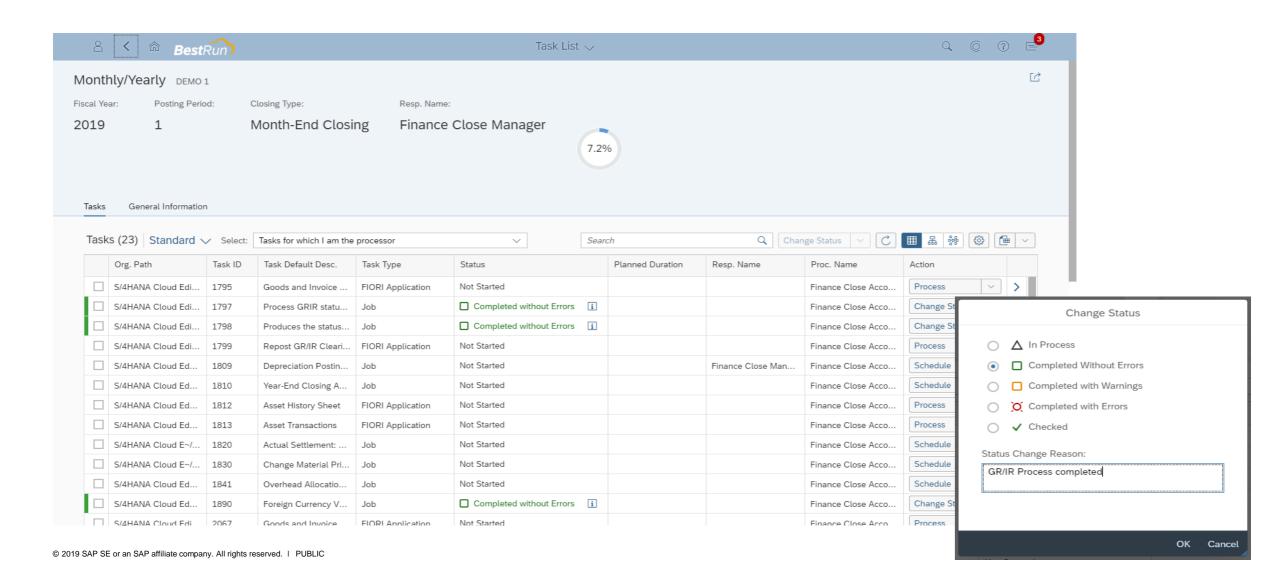

# Fiori apps for processing and approving tasks

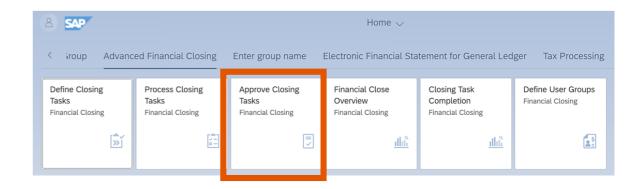

#### **Approve Closing Tasks**

- You use the Approve Closing Tasks app to check and approve critical closing tasks.
- Every task of a closing task list is classified by the following approval types:
  - No Approval (N): An approval is not required before it can be completed. This approval type is set as a default.
  - Proceed to Approval (A): An explicit approval must be done before task can be completed. The successor tasks are on hold until the approval is granted.
  - Proceed w/o Approval (C): The task is subject to approval, however, a pending approval does not cause a delay to subsequent closing steps.

## Depending on your preferences, approve from your worklist or notifications

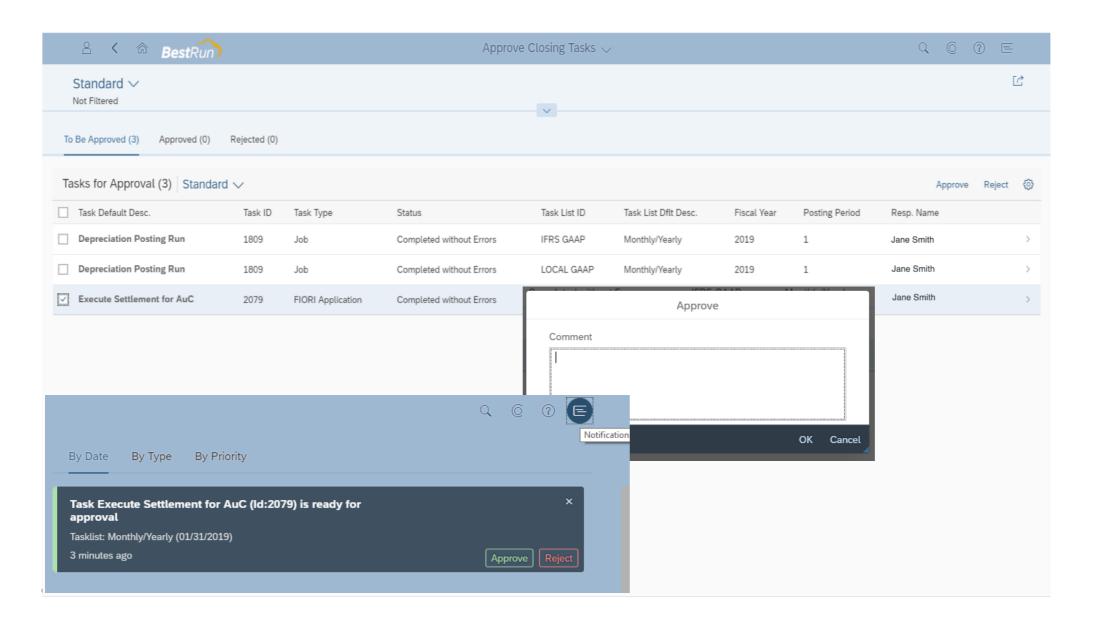

# Fiori analytical apps for continuous insight

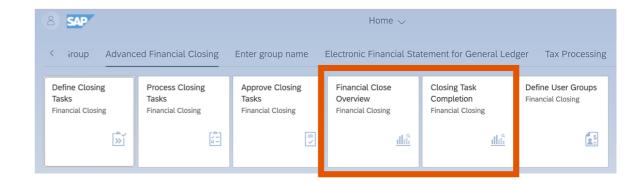

#### **Financial Close Overview**

- This app enables you to access key information and KPIs to monitor the completion of closing tasks.
- In case of issues and delays, you can jump to the relevant apps and drill down to the details to find the root cause or to identify the responsible person.

#### **Closing Task Completion**

- This app enables you to analyze the status and completion rate of active closing tasks as a summary.
- You can drilldown into details to analyze the data using different chart and table options, and to take the right action.
- For example, you can filter for completed tasks with errors by company code to get a list of all corresponding tasks and display the processor, the responsible, or the corresponding user groups.

#### Financial close overview

# Key reporting metrics and drilldowns

- Open Tasks
- Tasks to be Approved
- Delayed Task Lists
- Number of Errors
- Completion Rate
- Task Completion overview

Use digital assistant or phone to contact the person responsible to take immediate action.

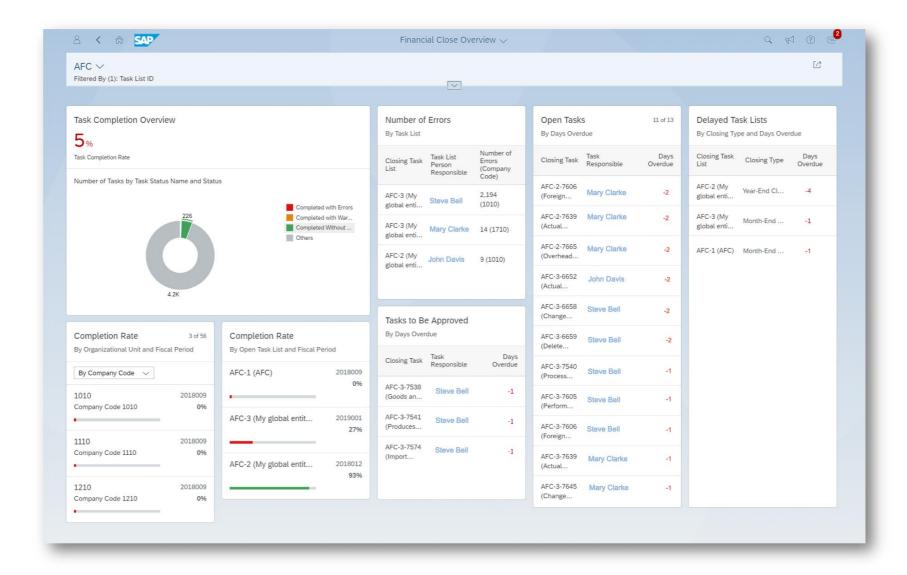

#### **Closing task completion**

Current status of active closing tasks

Overview of Closing Task completion

Graphical filters help identify critical tasks (errors, overdues, etc)

Drill-down to Task Detail

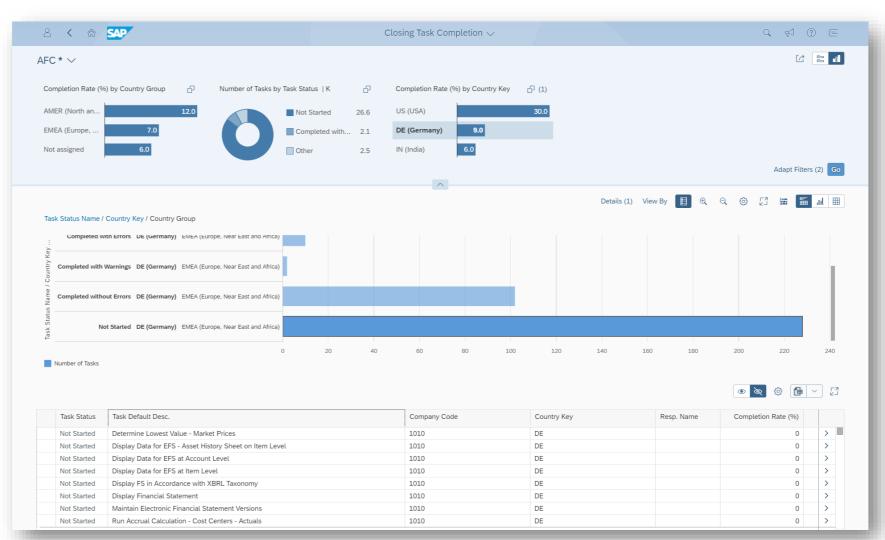

## General Fiori functionality lets users determine certain settings

#### **Define User Settings**

Certain settings that impact your work in the SAP S/4HANA system in general have implications for closing tasks

- Turn off email notifications from notification service
- Substitutes who should take over when you are on leave

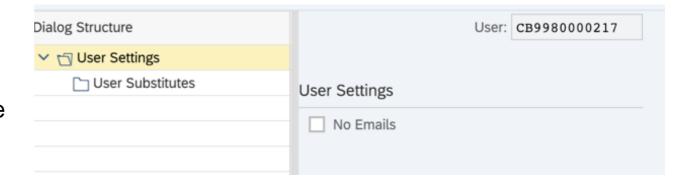

## **Defining user settings**

#### **Define User Groups**

A user group is a group of users who process or are responsible for a particular set of closing tasks.

In the Define Closing Tasks app, closing tasks or folders can be assigned to user groups instead of individual users.

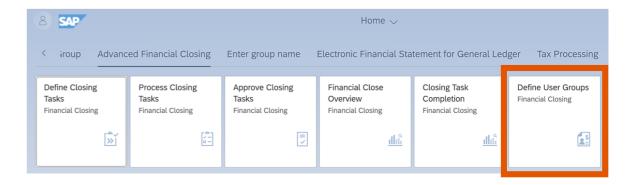

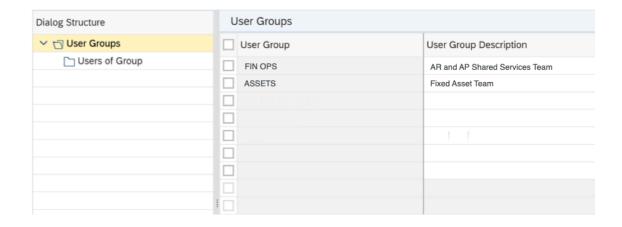

# **Technical details:**

integration, configuration, extensibility

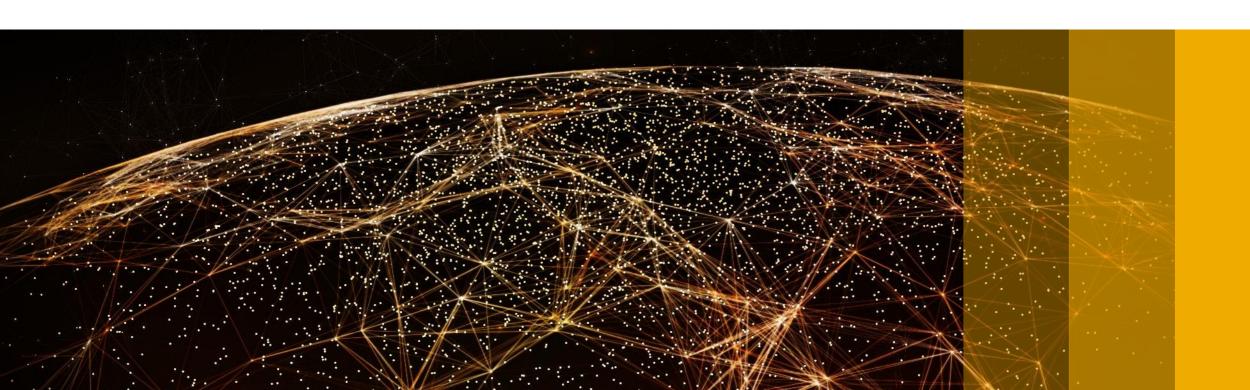

## Delivery via S/4HANA Cloud supports rapidly expanding capabilities

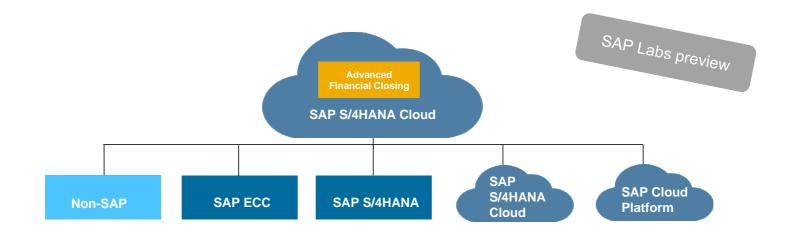

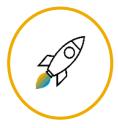

Speed of innovation – quarterly releases

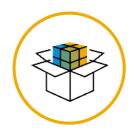

**Standardized best practices** 

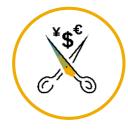

Lowest TCO – managed by SAP

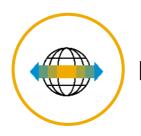

**Deploy in days, not months** 

# Configuration Options/Self-Service Configuration User Interface (SSCUIs)

The following SSCUIs related to financial closing are available under the **Finance** application area and **Entity Close** sub-application area:

- Define General Settings
  - Data privacy / Segregation of duties
- Define Authorization Groups
  - Who can edit a template / task list
- Define Country Groups
  - Structuring of reporting
- Define Notification Configurations
  - When should emails or notifications be sent?

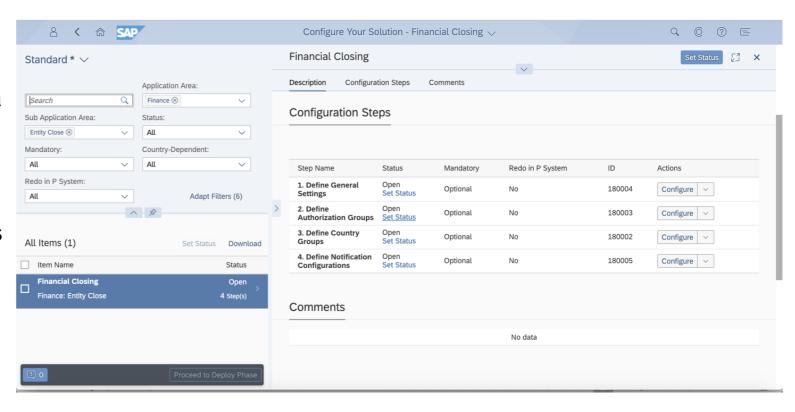

# Outlook: product direction

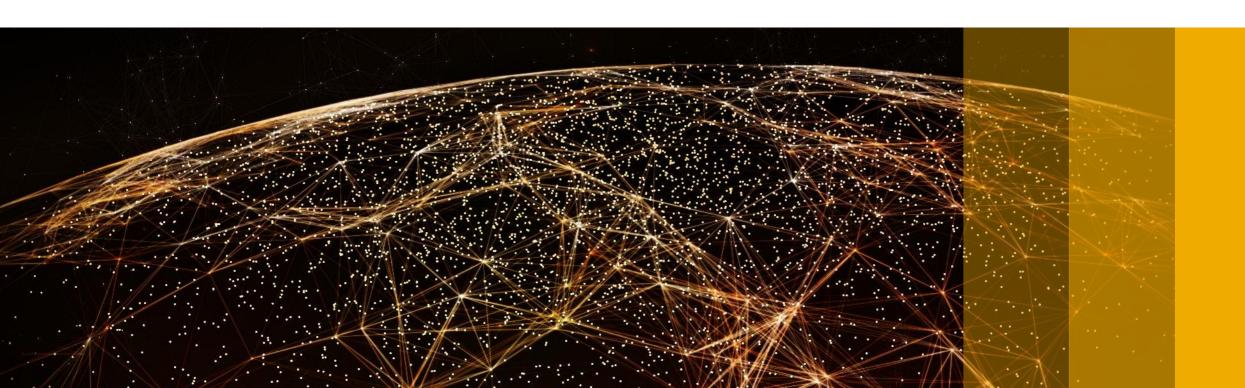

## SAP S/4HANA Cloud for Advanced Financial Closing

SAP Labs preview

Key Roadmap topics

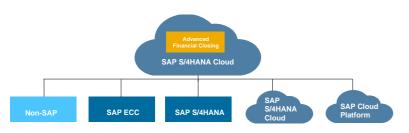

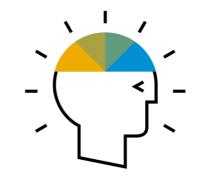

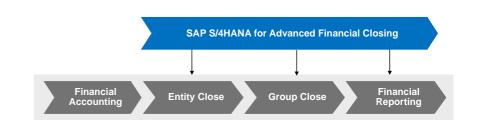

#### **Closing Hub Scenario**

Enable Connectivity to on premise and Cloud in heterogeneous landscapes

#### 2019:

connectivity to SAP ECC

1st Half 2020:

3<sup>rd</sup> party Scheduler integration

#### **Intelligent Closing**

Leverage intelligent technologies to automate and further streamline the closing process

#### 1st Half 2020:

iRPA Bot Integration
KPI-based Balance Sheet Validation

#### 2<sup>nd</sup> Half 2020:

Automated Error Resolution
Connectivity to external automation services

#### **Beyond 2020:**

Close Simulation

#### **Central steering**

Enable Central Management for Entity and Group Close along the entire Record-2-Report process

#### 1st Half 2020:

Central Steering of Audit

#### 2<sup>nd</sup> Half 2020:

Group Reporting Data and Consolidation Monitor enabled by AFC

#### **Beyond 2020:**

Central Steering for Organizational Changes

SAP has no obligation to pursue any course of business outlined in this slide or to develop or release any functionality mentioned on this slide. This slide and SAP's strategy and possible future developments are subject to change and may be changed by SAP at any time for any reason without notice. This document is provided without a warranty of any kind, either express or implied, including but not limited to, the implied warranties of merchantability, fitness for a particular purpose, or non-infringement.

## SAP S/4HANA for advanced financial closing

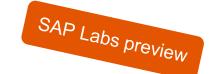

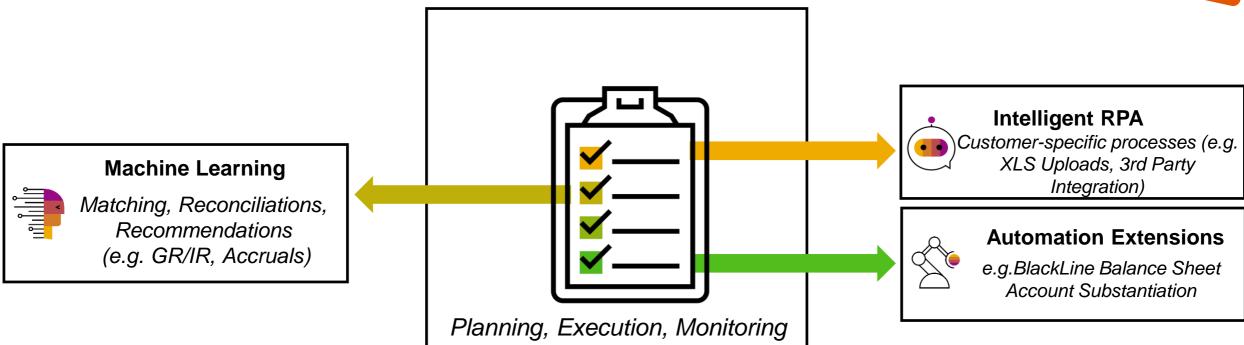

#### **Hub solution**

- Execute closing tasks in multiple on premise and cloud systems
- Central monitoring across geographies and systems

#### **Continuous Accounting**

- Accelerated financial closing
- Greater visibility
- Adoption of S/4 innovations in templates

#### **Innovative Approach**

- Integrate bots and automation extensions for maximum automation
- Workflow and collaboration tools for manual tasks

#### **Reduced TCO**

- Unified user experience across multiple use cases (entity close, group close)
- End-to-end Best Practice content
- Cloud delivery with short innovation cycles

#### Financial Close in SAP S/4HANA

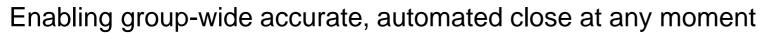

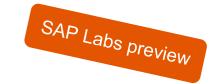

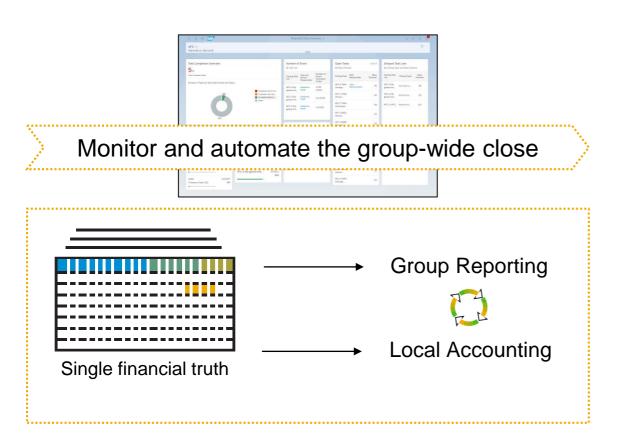

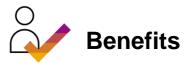

- Reduce manual effort and risk of errors by automating the group-wide close in line with multiple reporting standards
- Instant access to financial information on entity, business unit and group level throughout the period for better decision making
- Monitor in real-time the progress, quality, and financial results of the close to avoid bottlenecks and address business concerns

Financial Accounting Financial Close Financial Reporting

# Summary

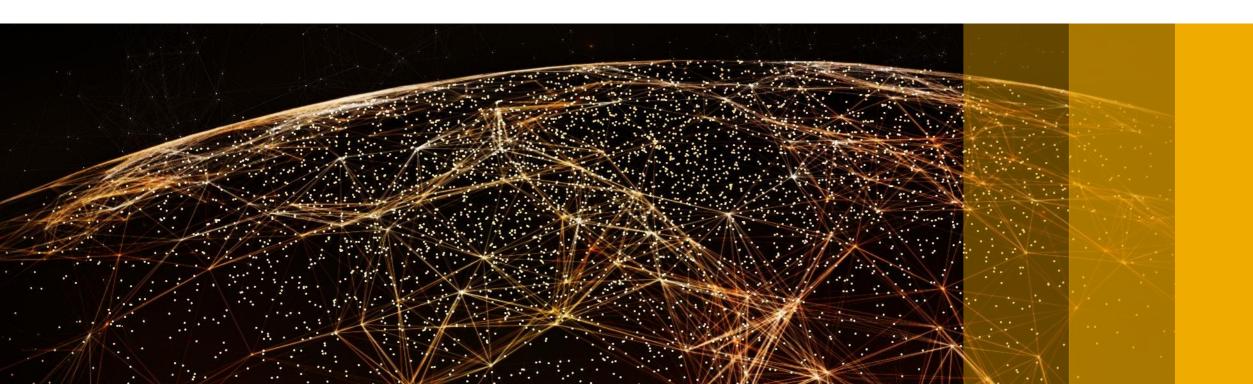

## **Perfect Planning, Automation and Monitoring**

#### SAP S/4HANA Cloud for advanced financial close

# Transparency and Insight

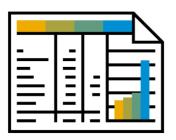

- Real-time insight into the closing status
- Monitoring by subsidiaries and headquarter
- Close Analysis

# Faster Entity Close through improved efficiency

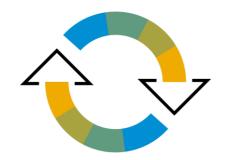

- Automated closing tasks, even in remote systems and powerful, user-friendly application for manual tasks
- Collaboration, notifications, and workflows

# Governance and Compliance

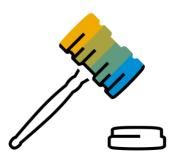

- Define a global game plan for the entity close; leverage it for multiple org units and closing cycles
- Audit trail, logging, documentation

#### Find more Information on SAP S/4HANA Finance

Learn more about SAP S/4HANA Finance <a href="http://www.sap.com/finance">http://www.sap.com/finance</a>

Watch the Videos
<a href="Processing and Approving Tasks">Processing and Approving Tasks</a>
<a href="Define Closing Tasks">Define Closing Tasks</a>

Join the conversation

<u>Digitalist Magazine: Strategic CFO</u>

Receive clear guidance for your path to the Intelligent Enterprise <a href="mailto:sap.com/transformationnavigator">sap.com/transformationnavigator</a>

Make the business case

Customer Brochure: CFOs discuss the benefits of SAP S/4HANA Finance

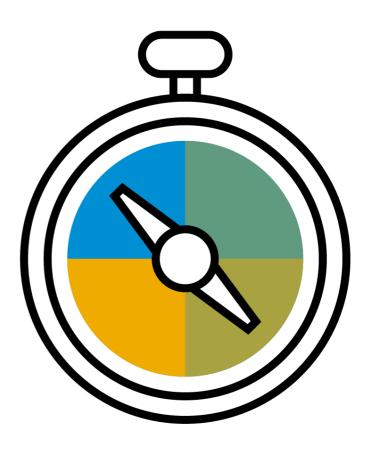

# Thank you.

Contact information:

Katharina Reichert katharina.reichert@sap.com

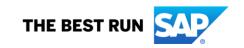

#### Follow us

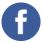

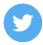

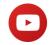

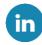

#### www.sap.com/contactsap

© 2019 SAP SE or an SAP affiliate company. All rights reserved.

No part of this publication may be reproduced or transmitted in any form or for any purpose without the express permission of SAP SE or an SAP affiliate company.

The information contained herein may be changed without prior notice. Some software products marketed by SAP SE and its distributors contain proprietary software components of other software vendors. National product specifications may vary.

These materials are provided by SAP SE or an SAP affiliate company for informational purposes only, without representation or warranty of any kind, and SAP or its affiliated companies shall not be liable for errors or omissions with respect to the materials. The only warranties for SAP or SAP affiliate company products and services are those that are set forth in the express warranty statements accompanying such products and services, if any. Nothing herein should be construed as constituting an additional warranty.

In particular, SAP SE or its affiliated companies have no obligation to pursue any course of business outlined in this document or any related presentation, or to develop or release any functionality mentioned therein. This document, or any related presentation, and SAP SE's or its affiliated companies' strategy and possible future developments, products, and/or platforms, directions, and functionality are all subject to change and may be changed by SAP SE or its affiliated companies at any time for any reason without notice. The information in this document is not a commitment, promise, or legal obligation to deliver any material, code, or functionality. All forward-looking statements are subject to various risks and uncertainties that could cause actual results to differ materially from expectations. Readers are cautioned not to place undue reliance on these forward-looking statements, and they should not be relied upon in making purchasing decisions.

SAP and other SAP products and services mentioned herein as well as their respective logos are trademarks or registered trademarks of SAP SE (or an SAP affiliate company) in Germany and other countries. All other product and service names mentioned are the trademarks of their respective companies.

See www.sap.com/copyright for additional trademark information and notices.

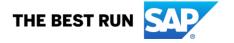